# MT+ KA229 Other Project Events

- 1. Add "Other Project Event"

  - 1.1. Click "+Create"
    1.2. Fill in the details and click on "Save"
  - o 1.3. The saved details are displayed

The tab Other Project Events in Mobility Tool+ enables project coordinators to specify any additional activities that have facilitated the management and organisation of the school-to-school project. There is no budget calculation for such activities, however they are listed in the final beneficiary report.

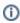

The Other Project Events can be added or modified only by the coordinator in their own split project (identified with "\_1" at the end of the project reference). Project partners have the possibility to view the Other Project Events in their own projects, but they cannot modify such events.

## Relevant for...

| Ca  | all Year | Key Action                                                          | Action                               |
|-----|----------|---------------------------------------------------------------------|--------------------------------------|
| 201 | 18       | KA2 - Cooperation for innovation and the exchange of good practices | KA229 - School Exchange Partnerships |

All Other Project Events added by the coordinator are displayed as a list. The contextual menu next to each item (1) allows users to view, edit and delete the specific item

It is also possible to perform other operations such as searching, exporting activities, etc. For all available operations please refer to the MT+ List functionality page.

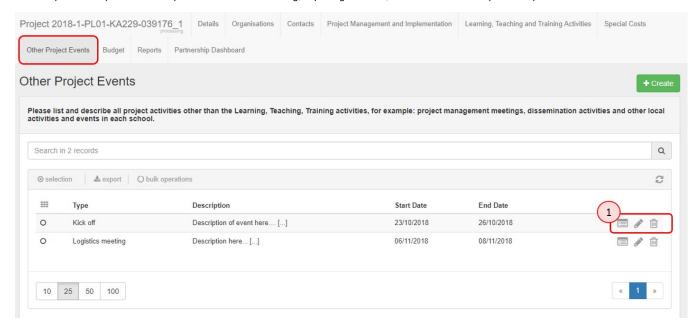

### 1. Add "Other Project Event"

#### 1.1. Click "+Create"

Click the +Create button to open the Other Project Event Details screen.

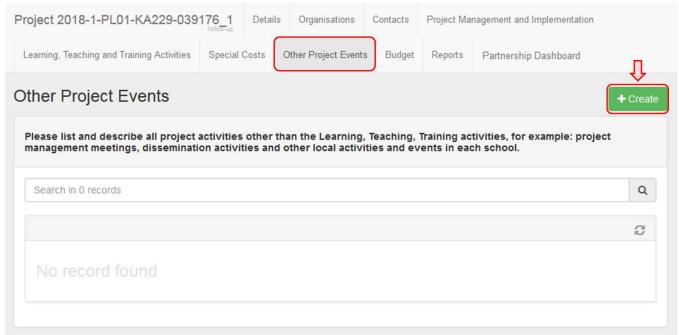

#### 1.2. Fill in the details and click on "Save"

Note that all fields are required. Once all the details are filled in, click the Save button to save the information.

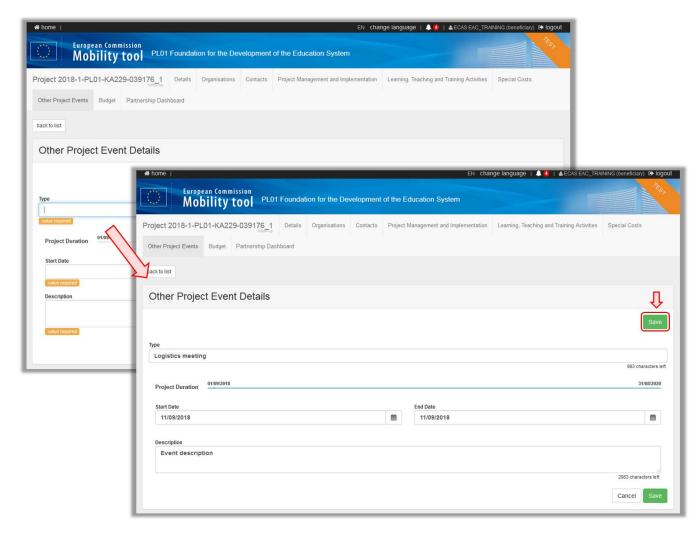

#### 1.3. The saved details are displayed

Click Edit to make further changes or click back to list to return to the Other Project Events list.

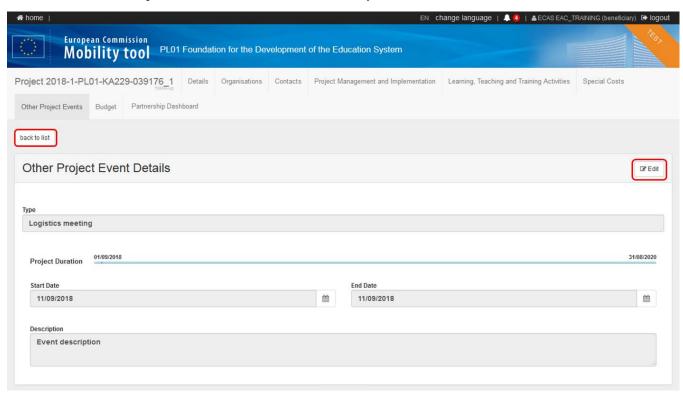

### **Related Articles**

- MT+ KA229 Learning, Teaching and Training Activities
  MT+ KA229 Other Project Events
  MT+ KA229 Partnership Dashboard
  MT+ KA229 School Exchange Partnerships Index
  MT+ KA229 School Exchange Partnerships Overview